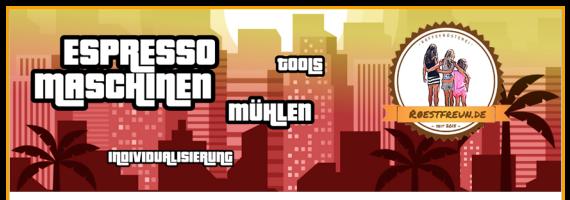

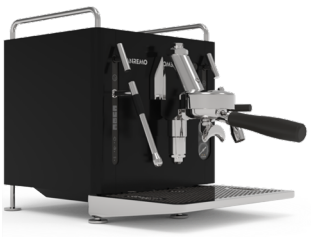

## Sanremo Cube A

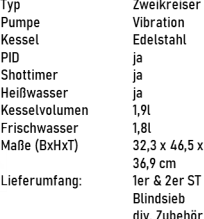

v

Das Modell mit Vibrationspumpe ist der Einstieg in die Sanremo-Welt. Das bedeutet aber nicht. Abstriche machen zu müssen. Viele Farben, digitale Steuerung über eine Web-App, Shottimer und ein einfach umwerfendes Design. Sanremos Einstieg in den Markt für Profi-Heimgeräte ist ein Paukenschlag. Die Maschine ist ein Blickfang in jeder Küche und kann umfangreich individualisiert werden.

11 H E

## Bundle-Preis: 2.549 EUR

Maschine schwarz+Zubehör, Mühle in schwarz andere Farbkombinationen auf Anfrage Vertragsschluss mit Albert Karl oHG

#### <u>i mignon specialipa</u> ानमा

55mm Mahlscheiben 2 programmierbare Zeiten, manueller Modus leise, flott, streut nicht leicht einzustellen, Mahlgrad bleibt bei Reinigung erhalten Kaffeerösterei Röstfreunde Falco Winschel Maingasse 8, 97236 Randersacker I www.roestfreunde

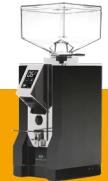

Farbe: schwarz

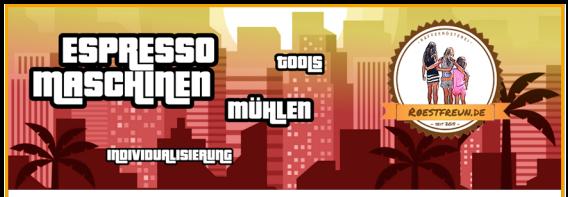

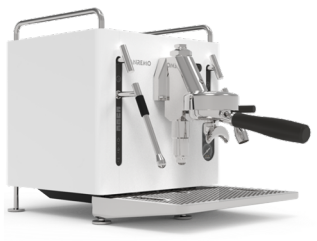

# ╿╿┇┨╡

### Sanremo Cube A - Rotapumpe

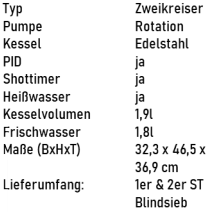

**Istahl**  $3 \times 46.5 \times$  $0<sub>cm</sub>$ ዴ 2er ST deishr div. Zuhehör

Eine extrem leise Rotapumpe. Möglichkeit zum Anschluss an Festwasser, viele Farben, digitale Steuerung über eine Web-App, Shottimer und ein einfach umwerfendes Design. Sanremos Einstieg in den Markt für Profi-Heimgeräte ist ein Paukenschlag. Die Maschine ist ein Blickfang in jeder Küche und kann umfangreich individualisiert werden.

# Bundle-Preis: 2.810 EUR

Maschine weiß+7ubehör. Mühle in weiß andere Farbkombinationen auf Anfrage Vertragsschluss mit Albert Karl oHG

### mignon specialita ानमा

55mm Mahlscheiben 2 programmierbare Zeiten, manueller Modus leise, flott, streut nicht leicht einzustellen, Mahlgrad bleibt bei Reinigung erhalten

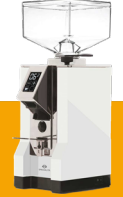

Farbe: weiß

Kaffeerösterei Röstfreunde Falco Winschel Maingasse 8, 97236 Randersacker I www.roestfreun.de